## CY3240-12USB BRIDGE KIT QUICK START GUIDE

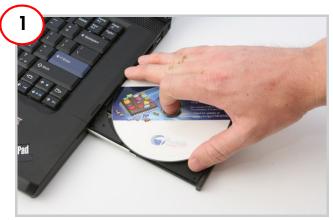

Insert I2C-USB Bridge Kit CD. Install kit contents, PSoC Designer, PSoC Programmer and Bridge Control Panel.

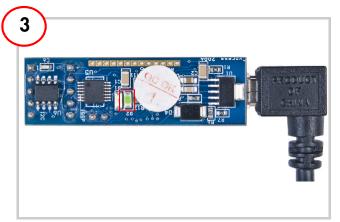

Connect the USB A to Mini B Cable and the bridge to PC. LED D2(green) lights up.

| 5 troi Panel<br>Chart Execute To                                                                                                    |                                                                                                    |  |
|----------------------------------------------------------------------------------------------------|----------------------------------------------------------------------------------------------------|--|
| Chart Execute To                                                                                                    | ob Heb                                                                                                    |  |
| B B B   ⊘ E                                                                                                    | E K K                                                                                                    |  |
| nat Table File                                                                                                    |                                                                                                    |  |
| s 00 00 00 00 00 00                                                                                                    | 1 0f 1 ; OFF                                                                                                    |  |
| s 00 00 00 00 00 00                                                                                                    | 2 00 1 ; 50%                                                                                                    |  |
|                                                                                                    |                                                                                                    |  |
| 1                                                                                                    |                                                                                                    |  |
| ; Led 1,2                                                                                                    | Brightness 00 - FF                                                                                                    |  |
| r 00 0lTemperature 0                                                                                                    | OTemperature @lLight @OLight                                                                                                    |  |
| a of caromperature e                                                                                                    | erenher deure femeline femeline                                                                                                    |  |
|                                                                                                    |                                                                                                    |  |
|                                                                                                    |                                                                                                    |  |
|                                                                                                    |                                                                                                    |  |
|                                                                                                    |                                                                                                    |  |
|                                                                                                    |                                                                                                    |  |
|                                                                                                    |                                                                                                    |  |
|                                                                                                    |                                                                                                    |  |
|                                                                                                    |                                                                                                    |  |
|                                                                                                    | This is a commands window - User must enter command here)                                                                                                    |  |
|                                                                                                    | (This is a commands window - User must enter command here)                                                                                                    |  |
| -                                                                                                    | This is a commands unidea - Use must arter command here                                                                                                    |  |
| × 004 004 DDa 014 41                                                                                                    |                                                                                                    |  |
| r 00+ 00+ AA+ 01+ 41                                                                                                    | * p                                                                                                    |  |
| r 00+ 00+ AA+ 01+ 41<br>r 00+ 00+ AA+ 01+ 41                                                                                                    | * p<br>• p                                                                                                    |  |
| r 00+ 00+ AA+ 01+ 41<br>r 00+ 00+ AA+ 01+ 41<br>r 00+ 00+ AA+ 01+ 41                                                                                                    | • p<br>• p                                                                                                    |  |
| r 00+ 00+ AA+ 01+ 41<br>r 00+ 00+ AA+ 01+ 41<br>r 00+ 00+ AA+ 01+ 41                                                                                                    | • p<br>• p<br>• p                                                                                                    |  |
| r 00+ 00+ AA+ 01+ 41<br>r 00+ 00+ AA+ 01+ 41<br>r 00+ 00+ AA+ 01+ 41<br>r 00+ 00+ AA+ 01+ 41<br>r 00+ 00+ AA+ 01+ 41                                                                                                    | · · · · · · · · · · · · · · · · · · ·                                                                                                    |  |
| r 00+ 00+ AA+ 01+ 41<br>r 00+ 00+ AA+ 01+ 41<br>r 00+ 00+ AA+ 01+ 41<br>r 00+ 00+ AA+ 01+ 41<br>r 00+ 00+ AA+ 01+ 41                                                                                                    | • p<br>• p<br>• p<br>• p                                                                                                    |  |
| r 00+ 00+ AA+ 01+ 41<br>r 00+ 00+ AA+ 01+ 41<br>r 00+ 00+ AA+ 01+ 41<br>r 00+ 00+ AA+ 01+ 41<br>r 00+ 00+ AA+ 01+ 41<br>r 00+ 00+ AA+ 01+ 41                                                                                                    | • p<br>• p<br>• p<br>• p                                                                                                    |  |
| r 00+ 00+ AA+ 01+ 41<br>r 00+ 00+ AA+ 01+ 41<br>r 00+ 00+ AA+ 01+ 41<br>r 00+ 00+ AA+ 01+ 41<br>r 00+ 00+ AA+ 01+ 41<br>r 00+ 00+ AA+ 01+ 41<br>r 00+ 00+ AA+ 01+ 41                                                                                                    | • p<br>• p<br>• p<br>• p                                                                                                    |  |
| r 00+ 00+ AA+ 01+ 41<br>r 00+ 00+ AA+ 01+ 41<br>r 00+ 00+ AA+ 01+ 41<br>r 00+ 00+ AA+ 01+ 41<br>r 00+ 00+ AA+ 01+ 41<br>r 00+ 00+ AA+ 01+ 41                                                                                                    | • p<br>• p<br>• p<br>• p<br>• p<br>• p<br>• p                                                                                                    |  |
| x         00+         00+         AA+         01+         41           x         00+         00+         AA+         01+         41           x         00+         00+         AA+         01+         41           x         00+         00+         AA+         01+         41           x         00+         00+         AA+         01+         41           x         00+         00+         AA+         01+         41           x         00+         00+         AA+         01+         41 |                                                                                                    |  |
| TO 00         00+ AA+ 01+ 41           TO 00+ 00+ AA+ 01+ 41           TO 00+ 00+ AA+ 01+ 41           TO 00+ 00+ AA+ 01+ 41           TO 00+ 00+ AA+ 01+ 41           TO 00+ 00+ AA+ 01+ 41           TO 00+ 00+ AA+ 01+ 41           TO 00+ 00+ AA+ 01+ 41           TO 00+ 00+ AA+ 01+ 41           TO 00+ 00+ AA+ 01+ 41           TO 00+ 00+ AA+ 01+ 41           TO 00+ 00+ AA+ 01+ 41                                                                                                    | Send at sings: Convected DC/SP/USB converter: Physical Send at sings: Physical Physical Phys |  |
| x         00+         00+         AA+         01+         41           x         00+         00+         AA+         01+         41           x         00+         00+         AA+         01+         41           x         00+         00+         AA+         01+         41           x         00+         00+         AA+         01+         41           x         00+         00+         AA+         01+         41           x         00+         00+         AA+         01+         41 |                                                                                                    |  |

Provide input for bridge control panel.

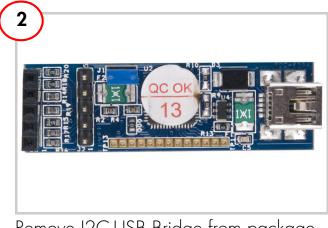

Remove I2C-USB Bridge from package.

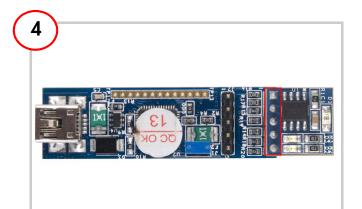

Plug in the I2C slave demo target board to header J3 of the bridge board.

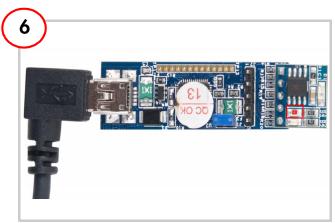

LED D3 (red) of demo target board lights up.

## **I2C-USB Bridge Kit Details**

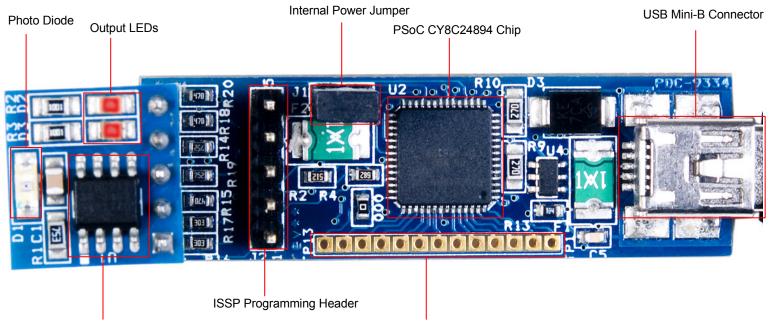

PSoC CY8C21123 Chip

**GPIO** Pins

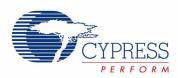

For the latest information about this kit visit www.cypress.com/go/CY3240-I2USB

© 2011 Cypress Semiconductor Corporation. All rights reserved. All trademarks or registered trademarks referenced herein are the properties of their respective owners.

DOC#: 001-66748 REV \*\*